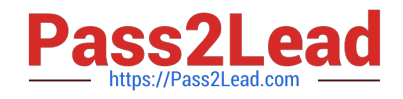

# **C9510-319Q&As**

IBM WebSphere Application Server Developer Tools V8.5 with Liberty **Profile** 

## **Pass IBM C9510-319 Exam with 100% Guarantee**

Free Download Real Questions & Answers **PDF** and **VCE** file from:

**https://www.pass2lead.com/c9510-319.html**

### 100% Passing Guarantee 100% Money Back Assurance

Following Questions and Answers are all new published by IBM Official Exam Center

**Colonization** Download After Purchase

- **@ 100% Money Back Guarantee**
- **63 365 Days Free Update**
- 800,000+ Satisfied Customers

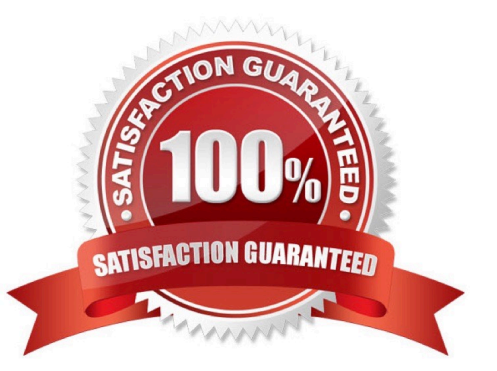

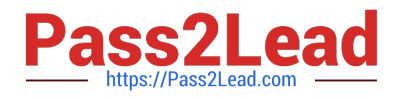

#### **QUESTION 1**

An IBM WebSphere Application Server, V5.0 log file contains a message type of "E". What does the "E" signify?

- A. Event
- B. Error
- C. Exception
- D. Entry to a method

Correct Answer: B

#### **QUESTION 2**

Which of the following methods are supported for sharing session information among the servers in a clustered environment?

- A. Directory persistence
- B. Cache-to-Cache session state replication
- C. Memory-to-Memory session state replication
- D. Database persistence
- E. File system persistence
- Correct Answer: CD

#### **QUESTION 3**

Which of the following are the benefits of using the UDDI Registry?

- A. Enable service governance
- B. Maintain the lifecycle of services
- C. Encourage service reuse in an organization
- D. Document management and access control
- E. Allow service consumers to discover services

Correct Answer: CE

#### **QUESTION 4**

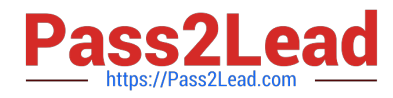

Which of the following is a supported method for validating WS-I compliance using IBM Rational Application Developer V7.5?

A. Use the TCP/IP Monitor to save and review the WS-I message log

B. Use the Web Services Explorer to load the Web service and select Validate Service

C. Use the Universal Test Client (UTC) to invoke the Web service and view the response source

D. Use the Profiling tools to profile the execution of the Web service and define a Watch for the SOAP messages

Correct Answer: A

#### **QUESTION 5**

Which of the following are ways to add or customize an HTTP header to a Web service request in IBM Web Sphere Application ServerV7.0.

A. Specify the values to be set on a policy set and attach the policy set to the client reference

B. Use a JAX-WS Logical Handler and get/set the HTTP headers from the JAXWSMessageContext

C. Use a JAX-WS Protocol Handler and get/set the HTTP headers from the JAX-WS Message Context

D. Create a Hash Map containing the transport headers and set the Hash Map on theJAX- WS Service under a property named REQUEST\_TRANSPORT\_PROPERTIES

E. Create a Hash Map containing the transport headers and set the Hash Map on the JAX- WS Binding Provider under a property namedREQUEST\_TRANSPORT\_PROPERTIES

Correct Answer: CE

[Latest C9510-319 Dumps](https://www.pass2lead.com/c9510-319.html) [C9510-319 Study Guide](https://www.pass2lead.com/c9510-319.html) [C9510-319 Braindumps](https://www.pass2lead.com/c9510-319.html)